## **Руководство по использованию логотипа**

Соблюдайте правила и всё будет хорошо

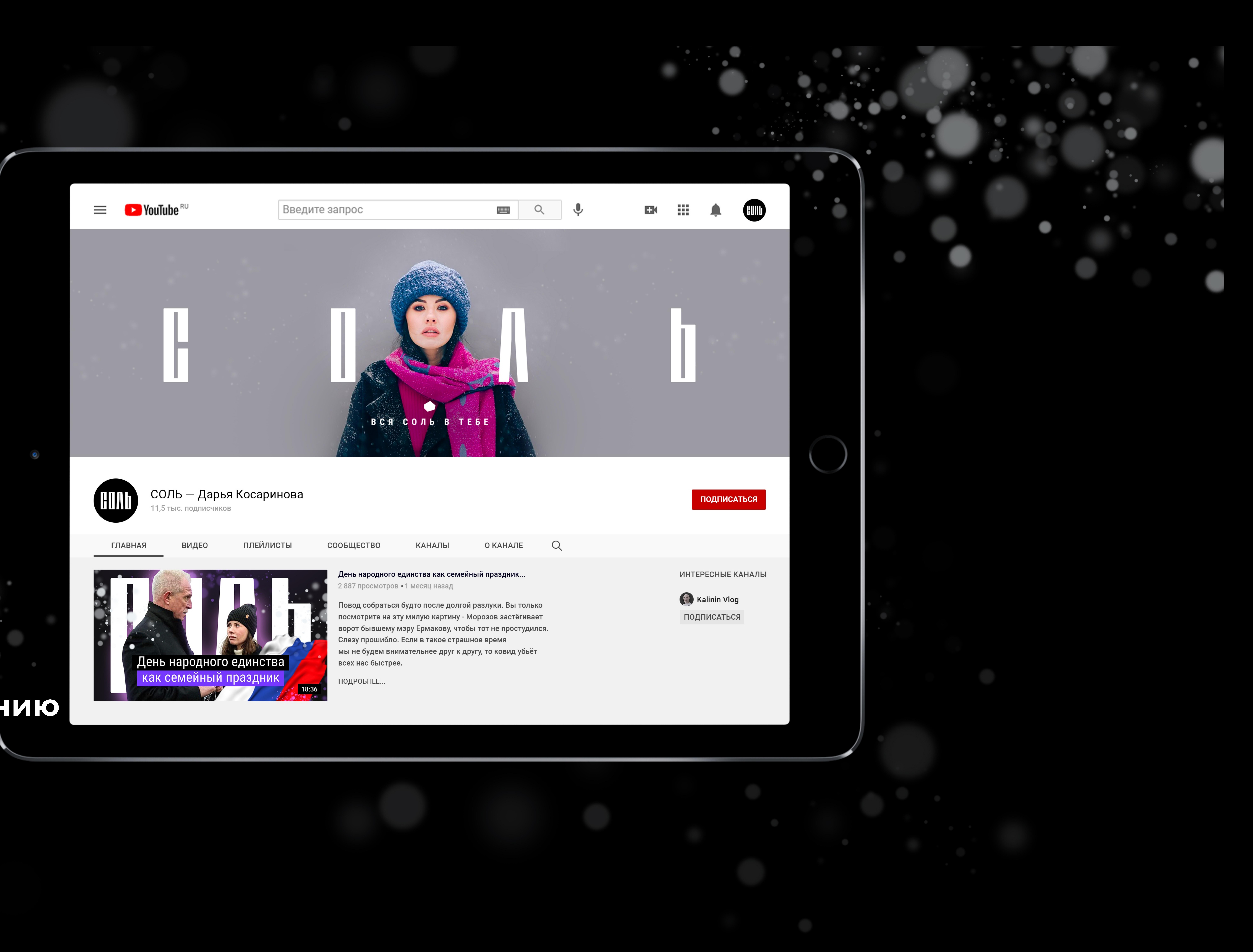

### Логотип без дескриптора

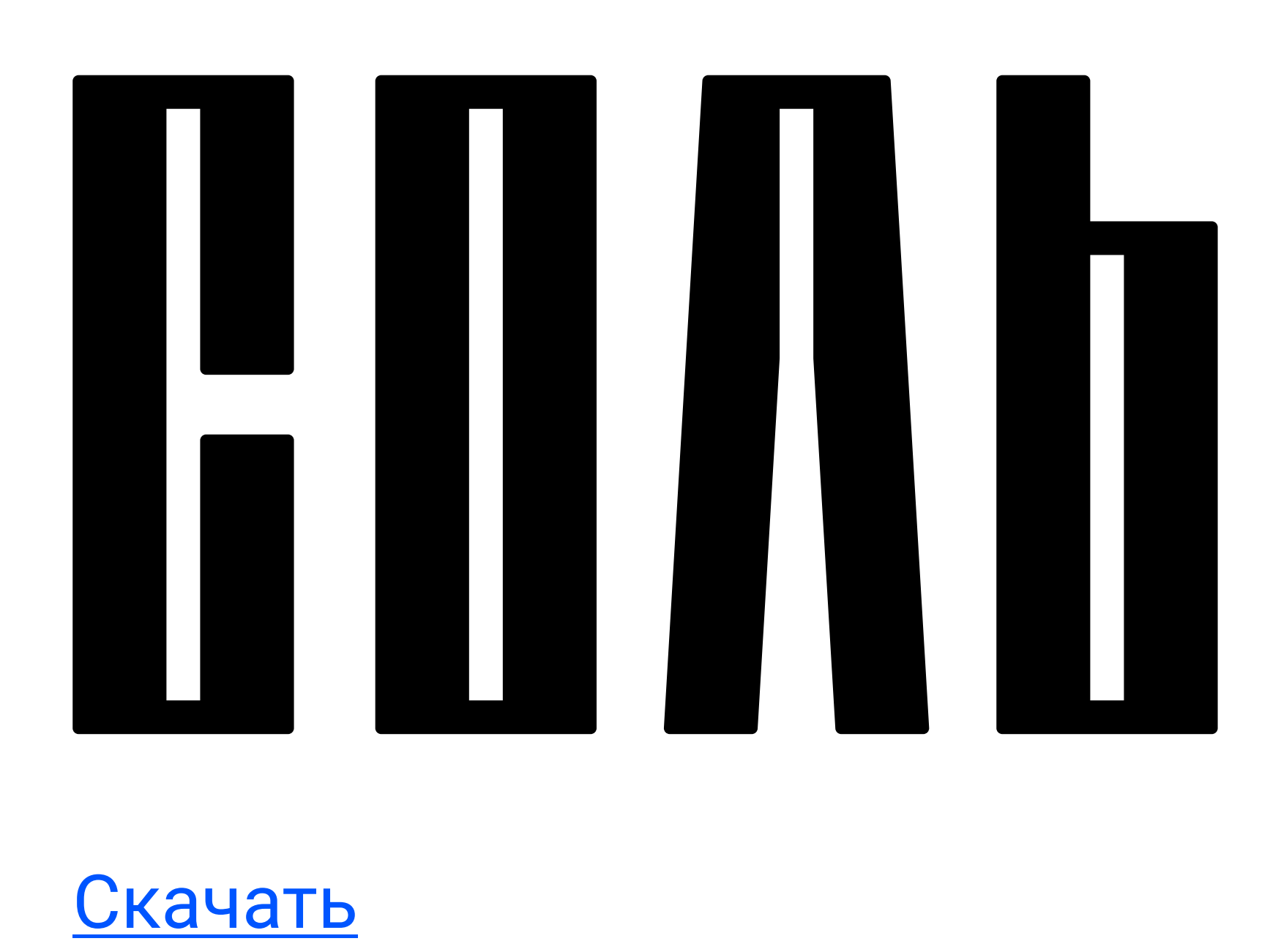

стр. 2

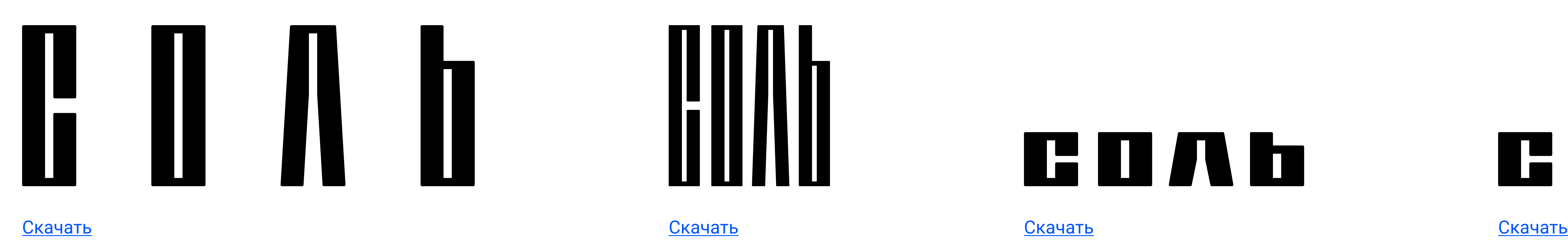

![](_page_1_Figure_5.jpeg)

![](_page_1_Picture_8.jpeg)

![](_page_1_Picture_9.jpeg)

![](_page_1_Picture_12.jpeg)

![](_page_1_Picture_13.jpeg)

![](_page_1_Picture_16.jpeg)

[Скачать](https://yadi.sk/d/vE-F6e4XI0rk1Q) [Скачать](https://yadi.sk/d/-RZ1ogRu4EFX3w) [Скачать](https://yadi.sk/d/WBWN1kIOY3AHVQ) [Скачать](https://yadi.sk/d/OlTi6F5XrV6o8w) [Скачать](https://yadi.sk/d/DROEVeGtuEvwTw)

[Все версии логотипа в одной папке](https://yadi.sk/d/rLNVHE2Rk5ypBA) на Яндекс.Диске

![](_page_1_Picture_18.jpeg)

![](_page_1_Picture_20.jpeg)

![](_page_2_Figure_27.jpeg)

![](_page_2_Figure_28.jpeg)

стр. 3

[Скачать](https://yadi.sk/d/LmqfeVmpXclNEA) [Скачать](https://yadi.sk/d/nukeEZ4Q6BAihg) [Скачать](https://yadi.sk/d/e4vAzUzzDAiiQg) [Скачать](https://yadi.sk/d/B9FExIkTwGD04A) [Скачать](https://yadi.sk/d/5oKKvM3DV0tVqQ)

![](_page_2_Picture_1.jpeg)

Логотип с чёрной плашкой

![](_page_2_Figure_4.jpeg)

[Скачать](https://yadi.sk/d/ejWuVb9jecMGFQ) [Скачать](https://yadi.sk/d/w5a-r3QCz98zWg) [Скачать](https://yadi.sk/d/AfGdPWoO7TIgHQ) [Скачать](https://yadi.sk/d/Wfa1If7EW0eevw)

![](_page_2_Picture_7.jpeg)

![](_page_2_Picture_11.jpeg)

![](_page_2_Picture_13.jpeg)

![](_page_2_Picture_17.jpeg)

![](_page_2_Picture_21.jpeg)

ДАРЬЯ КОСАРИНОВА

![](_page_2_Picture_24.jpeg)

![](_page_2_Picture_25.jpeg)

### Цветовая гамма

стр. 4

Единственная рекомендация — использовать чёрный цвет аккуратно, делать это стильно)

## **По цветовой гамме нет никаких жёстких ограничений**

## Корпоративные шрифты

У всех корпоративных шрифтов открытая лицензия и их можно использовать в коммерческих целях

[Скачать шрифт](https://fonts.google.com/specimen/Roboto+Condensed?query=Roboto+Condensed) [Roboto Condensed](https://fonts.google.com/specimen/Roboto+Condensed?query=Roboto+Condensed) **c Google Fonts** 

# **День народного единства как семейный праздник**

Шрифт для заголовков — **Roboto Condensed**

## Камеры, свет, микрофоны — всё готово. Чтобы попасть на открытие оставьте заявку

Шрифт для основного текста — **Roboto**

*Для CorelDRAW межстрочный интервал у данного шрифта составляет: 95%*

*Для Adobe Photoshop межстрочный интервал у данного шрифта составляет: (Авто)*

[Скачать шрифт](https://fonts.google.com/specimen/Roboto?query=Roboto) [Roboto](https://fonts.google.com/specimen/Roboto?query=Roboto) **c Google Fonts** 

[Скачать шрифт](https://yadi.sk/d/xBjCed8IqnClMw) [Roboto](https://yadi.sk/d/xBjCed8IqnClMw) **c Google Fonts** 

Камеры, свет, микрофоны — всё готово. Чтобы попасть на открытие оставьте заявку

Шрифт для мелкого текста — **Roboto Light** или **Roboto Regular**

*Для CorelDRAW межстрочный интервал у данного шрифта составляет: 90%*

*Для Adobe Photoshop межстрочный интервал у данного шрифта составляет: (Авто)*

*Для CorelDRAW межстрочный интервал у данного шрифта составляет: 90%*

*Для Adobe Photoshop межстрочный интервал у данного шрифта будет таким же, что и размер шрифта*

*Заголовки всегда необходимо писать заглавными буквами*

### стр. 5

![](_page_5_Picture_2.jpeg)

## **На Яндекс.Диске находятся все версии логотипа**

[Перейти на облако](https://yadi.sk/d/sKghxmRqwWGP4Q?w=1)